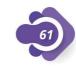

## mathskills4kids

| N.I.  | $\bigcirc$ I |  |
|-------|--------------|--|
| Name: | Class:       |  |

## Add doubles with models

In each case, add and write the addition sentence. (Follow the example).

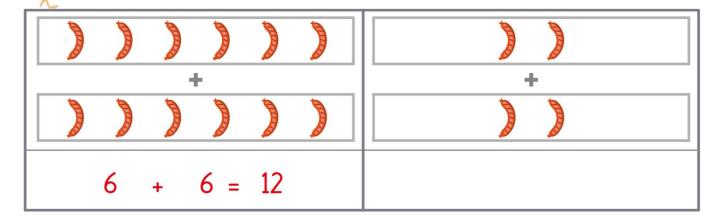

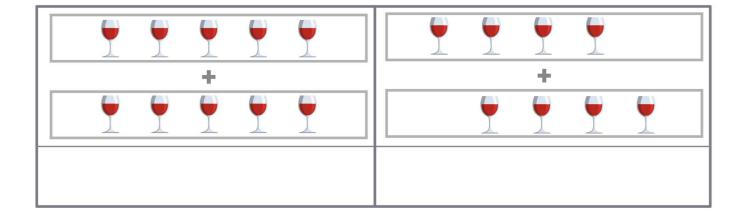

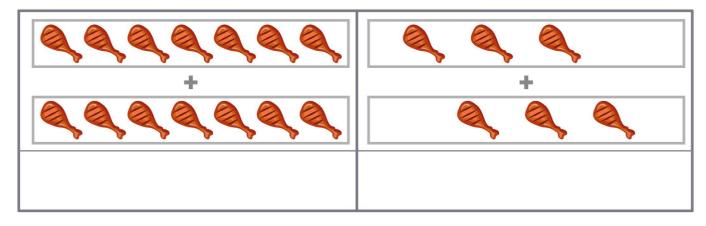

Name: Class:

## Add doubles with models

In each case, add and write the addition sentence. (Follow the example).

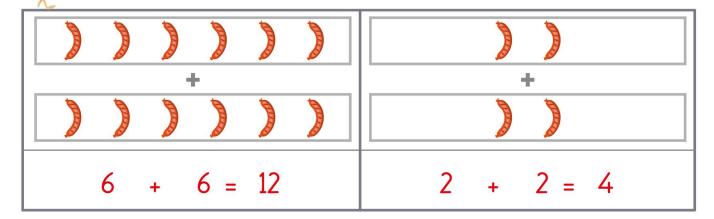

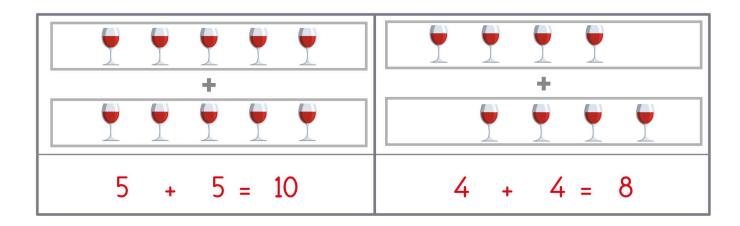

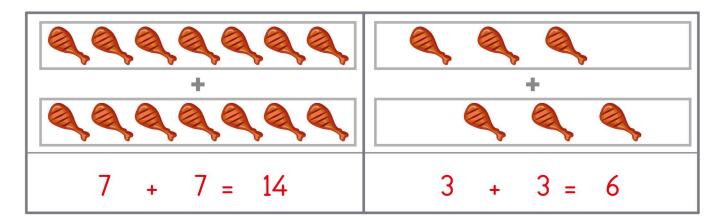